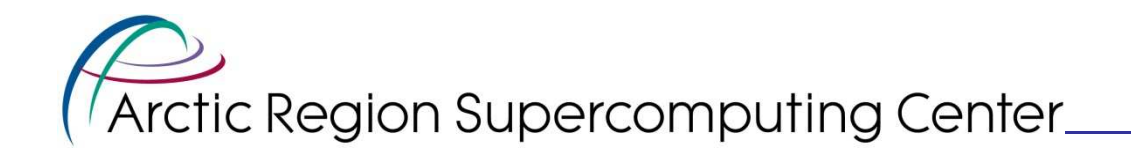

#### Benchmarking and Evaluation of the Weather Research and Forecasting (WRF) Model on the Cray XT5

Don Morton, Oralee Nudson and Craig StephensonArctic Region Supercomputing CenterUniversity of Alaska Fairbanks

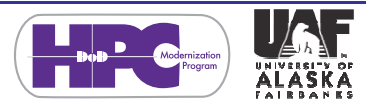

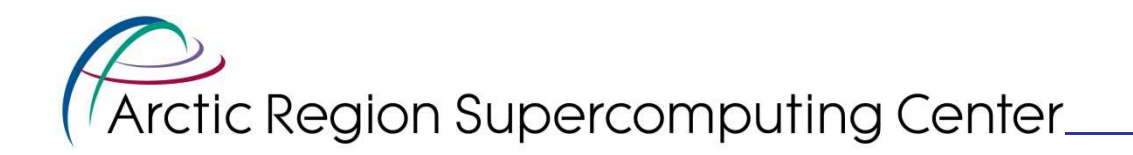

#### Overview and Outline

- Introduction of the ARSC WRF Benchmark Suite
- Initial testing of WRF on the ARSC Cray XT5, pingo
- Attempts to push the limits with huge WRF domains (billion grid points)

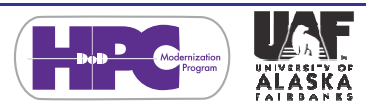

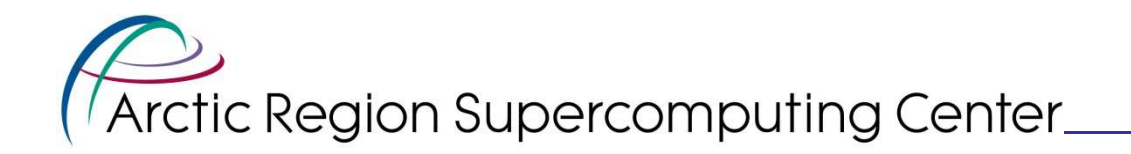

#### Acknowledgements

- Arctic Region Supercomputing Center
- Peter Johnsen, Cray, Inc.
- John Michalakes, WRF architect, NCAR

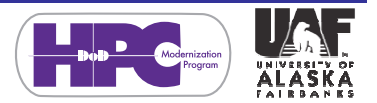

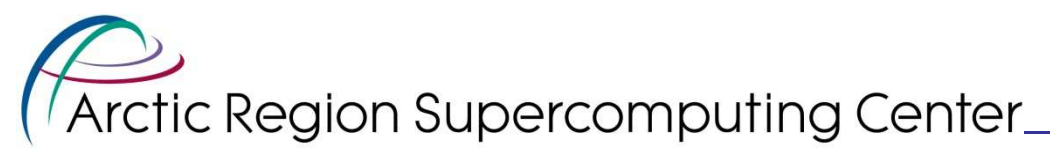

#### The ARSC WRF Benchmarking Suite

- Motivated by Michalakes' WRF V3 Parallel Benchmark Page
- Goals
	- –- Support testing of WRF on all architectures from single-CPU, to novel architectures, to the largest HPC systems
	- Provide the data and tools to make WRF benchmarking easy

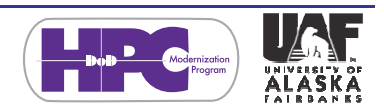

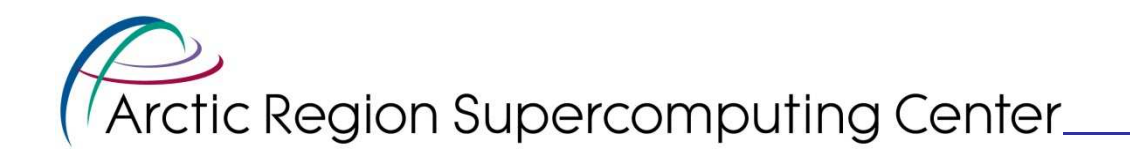

#### ARSC WRF Benchmark Domain

•**Standard** 6075x6075km region, centered on Frank Williams' office

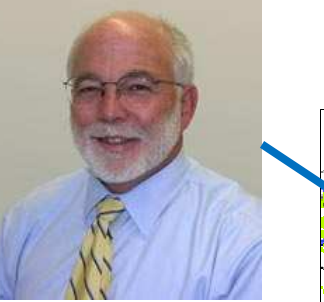

 Multiple resolutions •to support full range of benchmarking needs

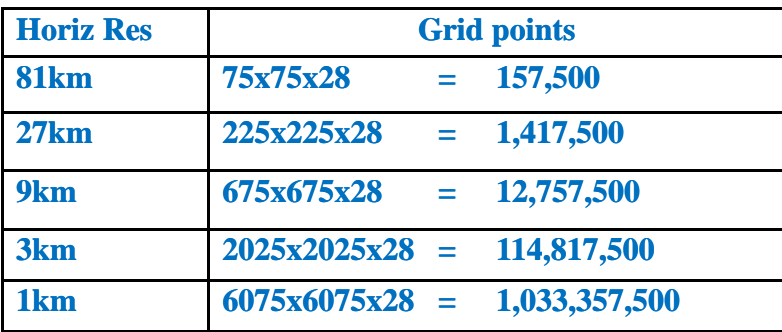

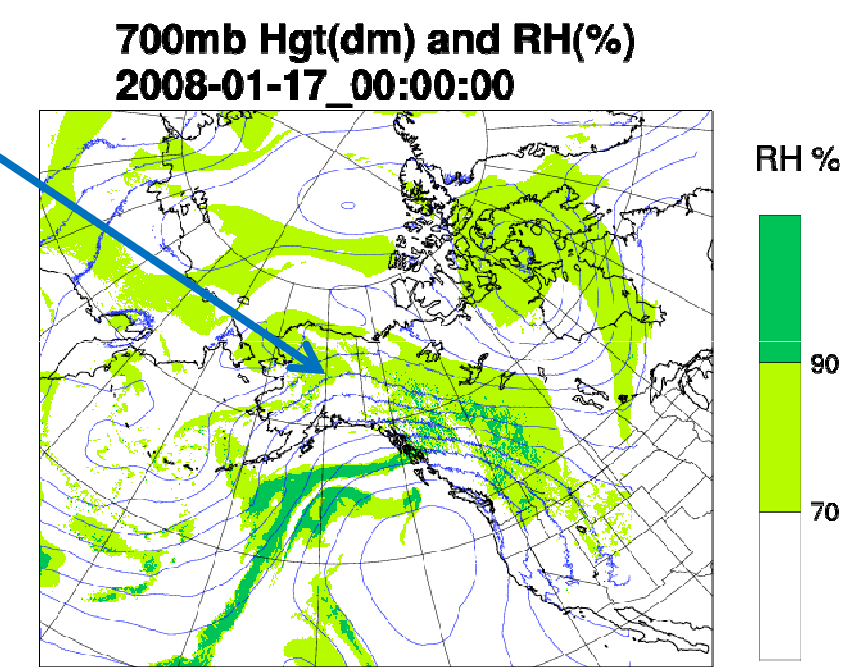

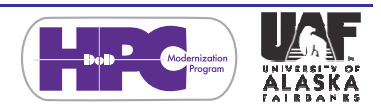

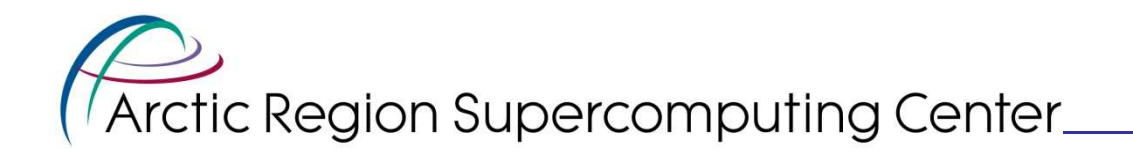

## ARSC WRF Benchmark Case

- Based on a highly localized FAI snowstorm, captured well by WRF
- Benchmark case begins 48 hours into the forecast and lasts for 3 forecast hours

Cumulative Precip - 2008-01-18 00:00:00

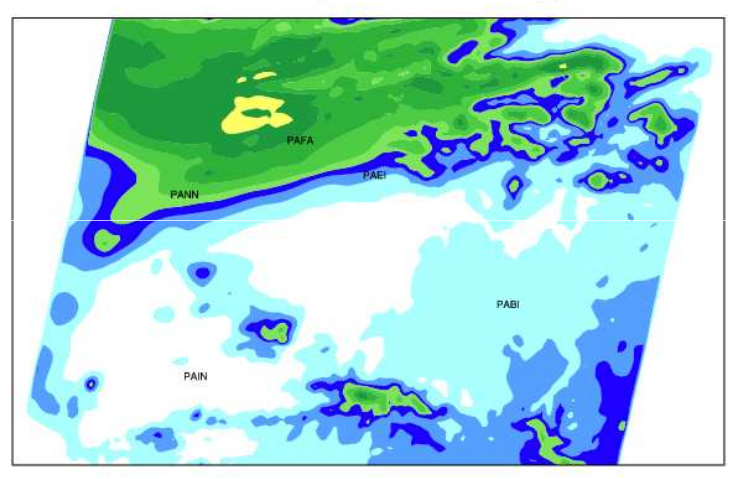

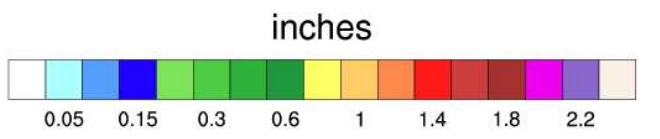

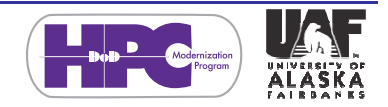

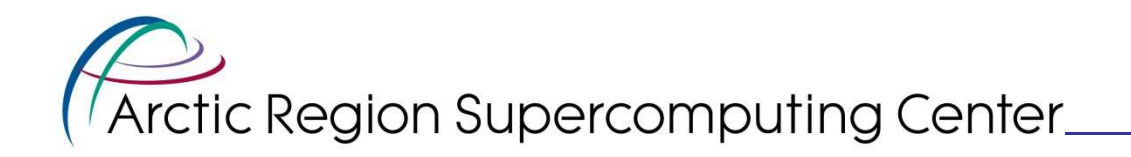

#### Running a Benchmark Case

- Install WRF on target machine
- Download following from benchmark site
	- – WRF Restart file (full variable dump of benchmark case at Forecast Hour 48)
	- –WRF lateral boundary condition file
	- WRF namelist.input (run time parameters for the benchmark case)

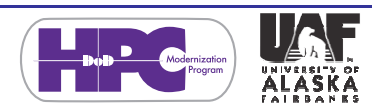

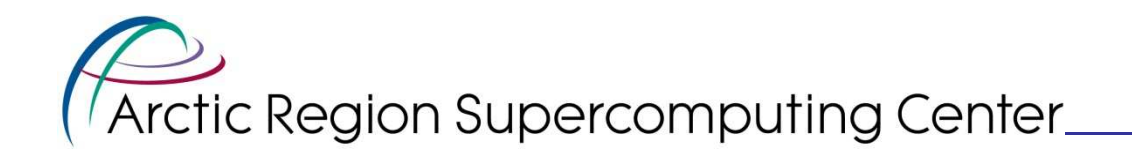

#### Running a Benchmark Case

- Use job-launching procedures on target machine to run the executable
- After 3 forecast hours, the simulation produces
	- –A file with timing information
	- – A WRF output file of the major output variables

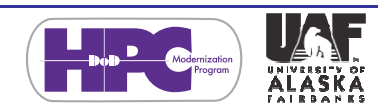

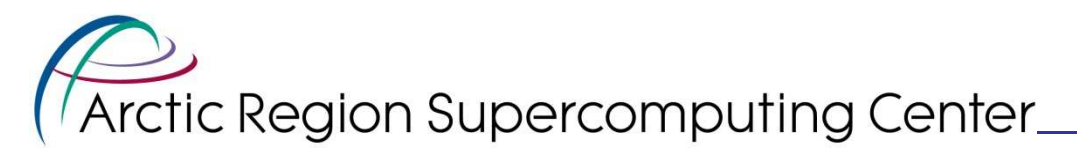

# ARSC WRF Benchmark Suite

http://weather.arsc.edu/BenchmarkSuite/

- Currently available with test case resolutions of 81km, 27km, 9km and 3km
- The 1km case is still being worked on

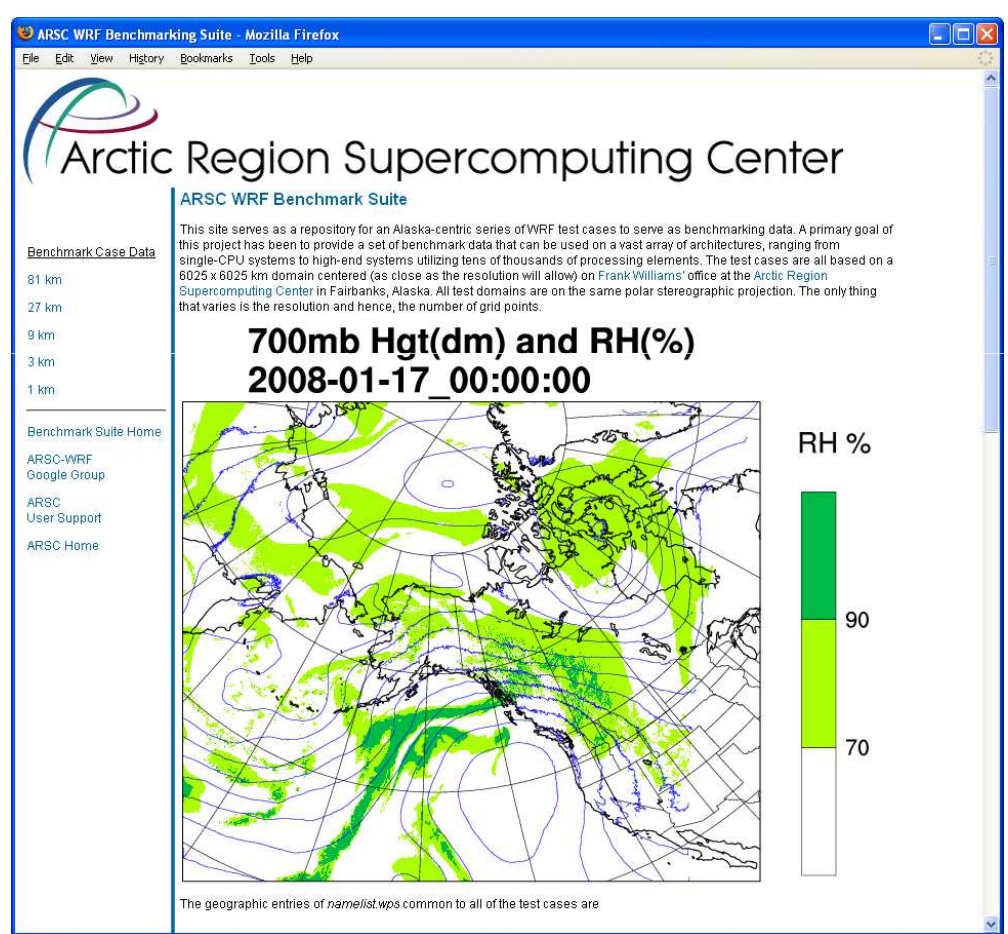

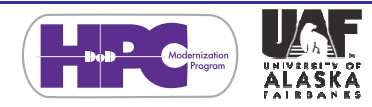

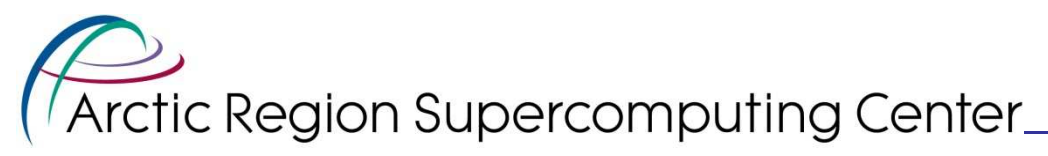

### Preliminary Benchmarking on Cray XT5

- WRF V3.0.1.1, compiled with PGIand gcc for a Cray XT/CNL environment
	- Distributed MPI executable
	- Hybrid MPI/OpenMP executable
	- –Used default WRF configure options

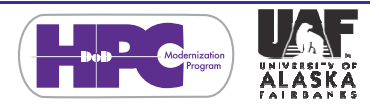

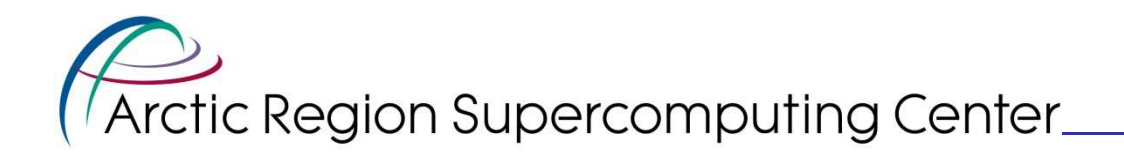

# The ARSC Cray XT5, pingo

- • 432 compute nodes, each with
	- 32 GBytes of shared memory
	- 2 quad core 2.3 GHz AMD Opteron processors, connected through Cray Seastar2+ interconnect interface

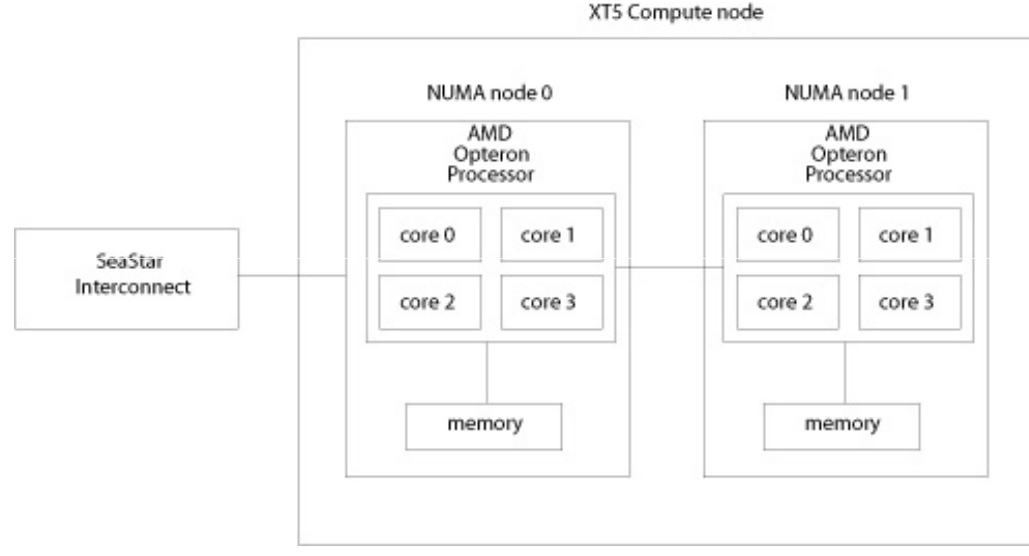

**From** *Louhi User's Guide***, ©CSC – IT Center for Science Ltd.**

- Total of 3,456 cores•
- $\bullet$  Supported by 150 TB Lustre scalable file system

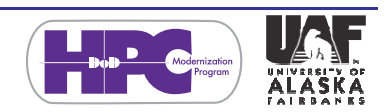

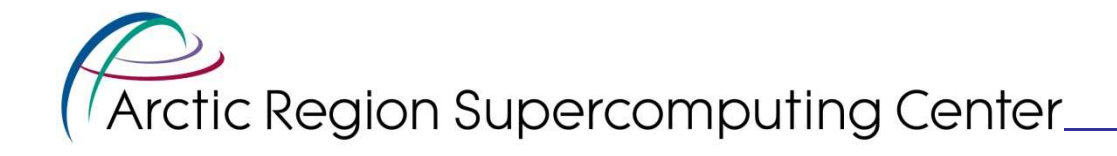

# pingo

• A pingo is an earthcovered ice hill formed by the upward expansion of underground ice. Pingos tend to form in permafrost environments and can reach heights of up to 230 feet.

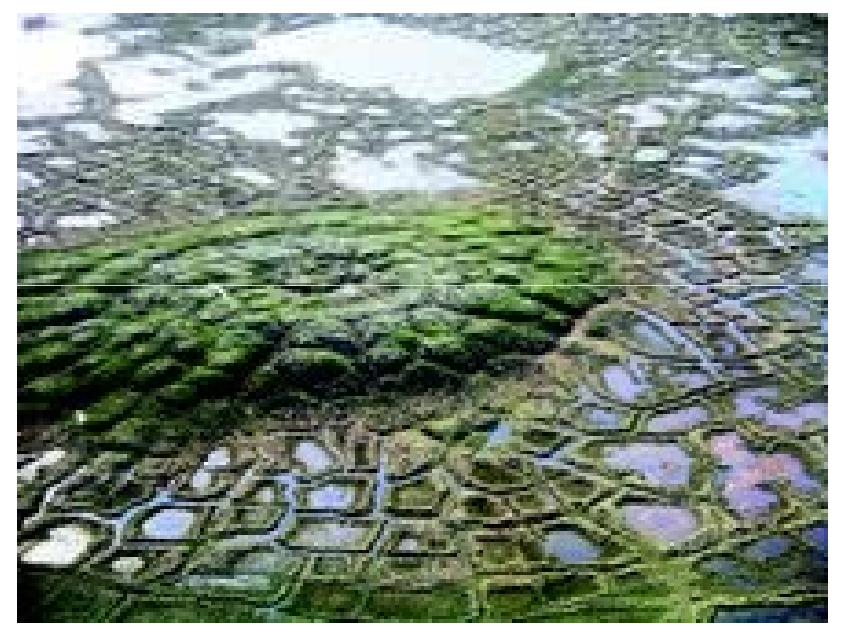

*Pingo image courtesy of Emma Pike, Wikimedia Commons*

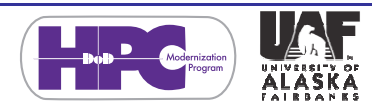

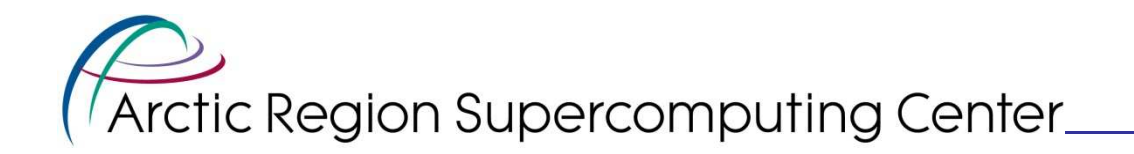

#### Basic Scalability with MPI

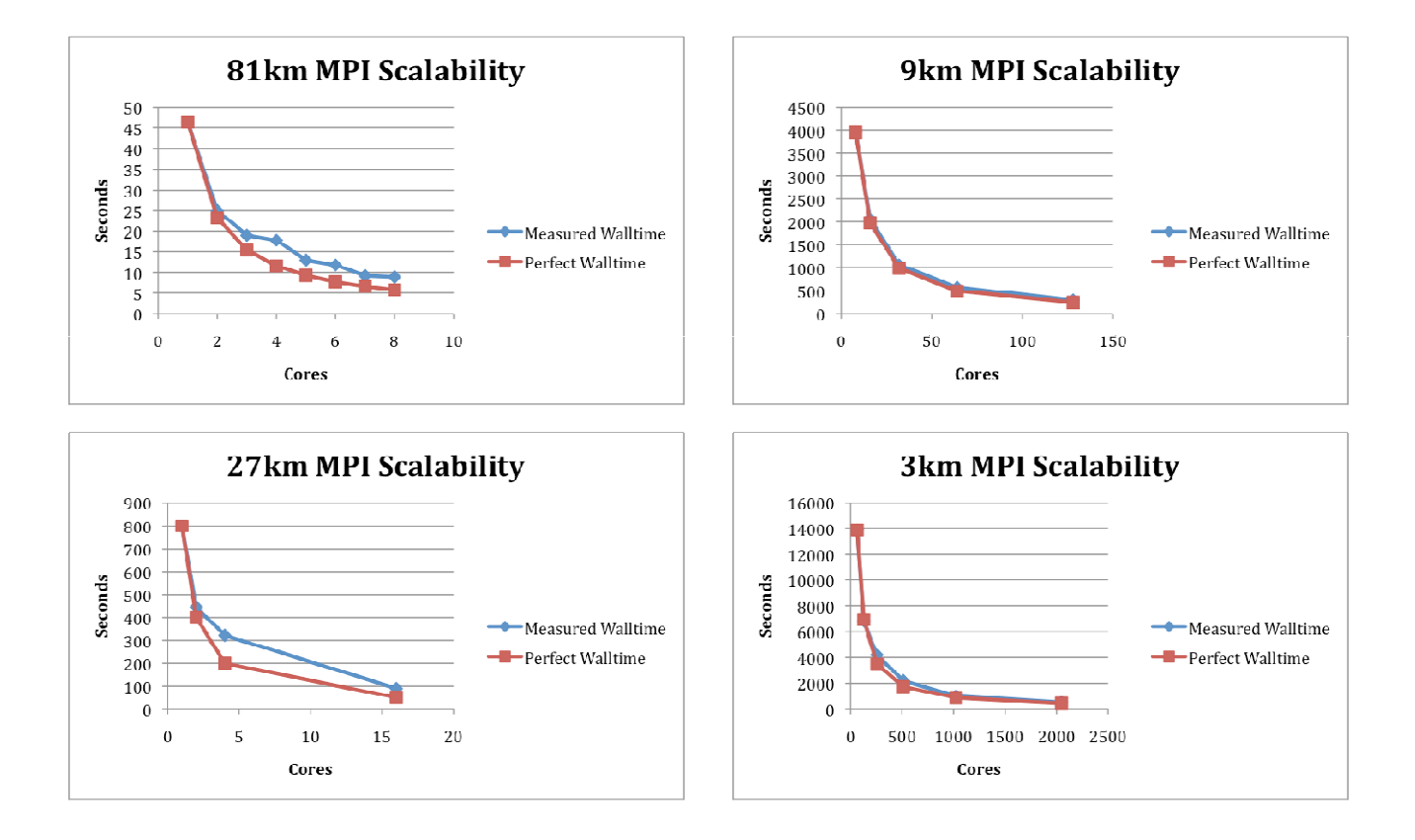

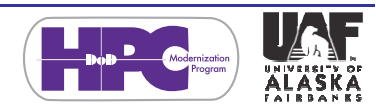

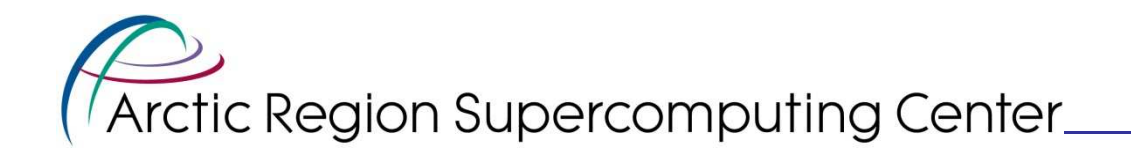

### Node-loading Analysis

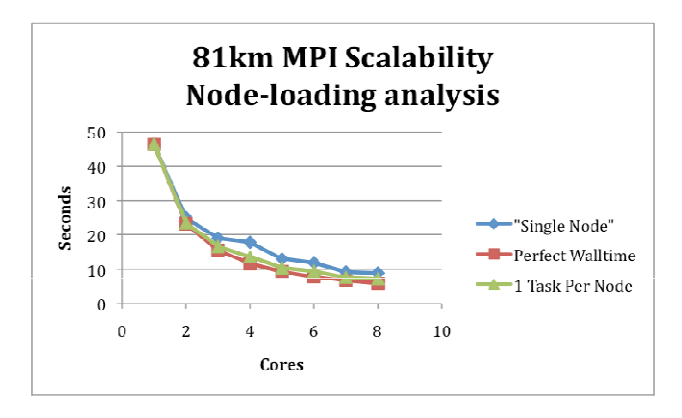

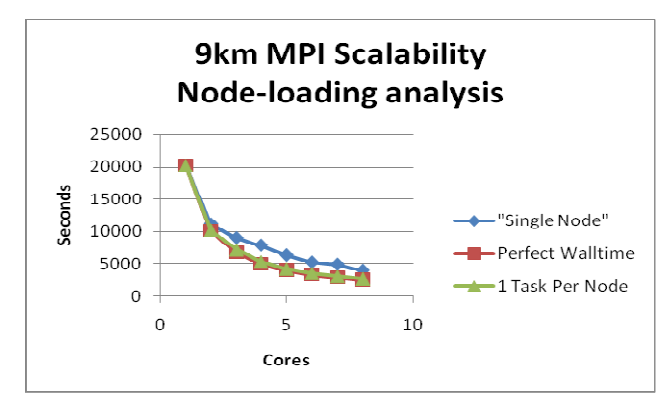

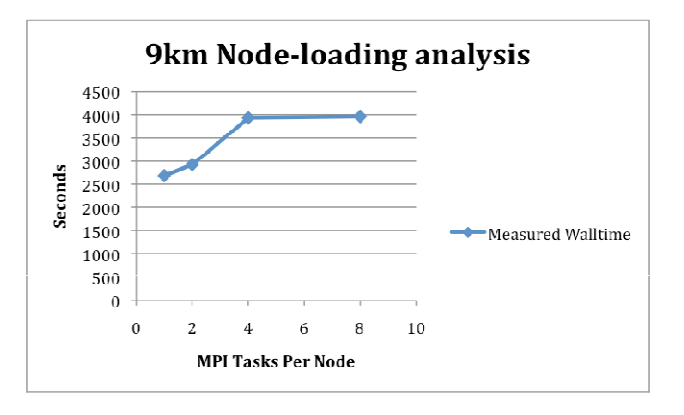

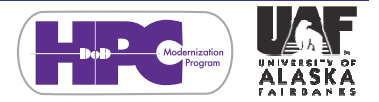

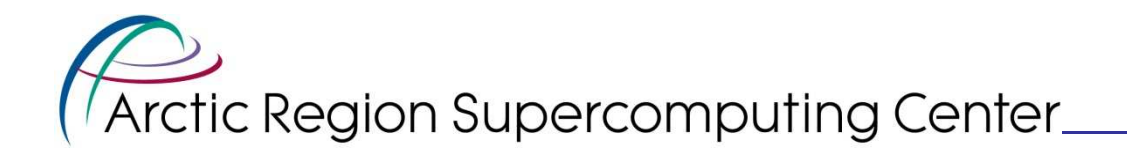

# Hybrid WRF MPI/OpenMP

- • Support for hybrid distributed and shared memory computations
- Domain decomposed into patches assigned to MPI processes (message passing)
- Patches further decomposed into <u>tiles</u> assigned to OpenMPthreads (shared memory)

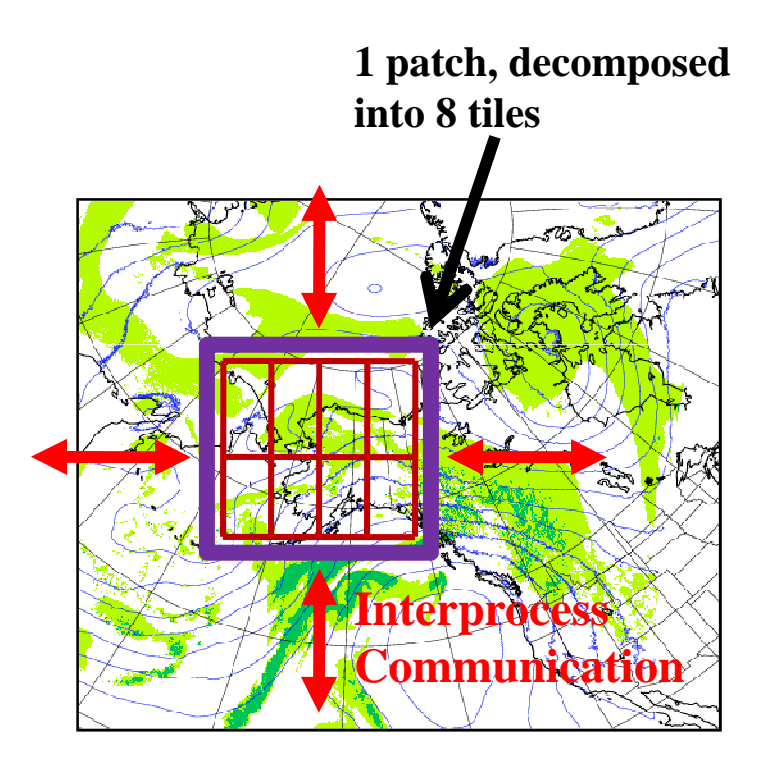

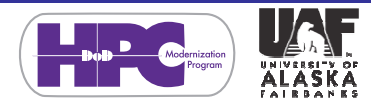

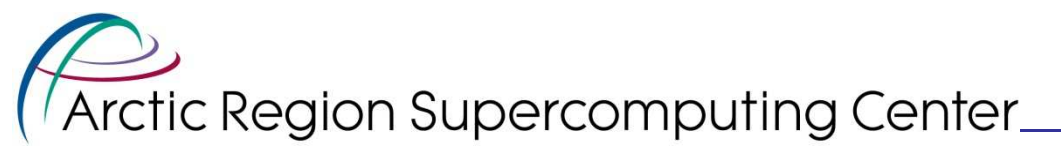

# Running Hybrid WRF on the

 $\bullet$ With PBSPro, allocate MPI XT5 tasks and threads. For example – to run 8 MPI processes, two on each node, with 4 threads assigned to each MPI task:

> **export OMP\_NUM\_THREADS=4#PBS -l mppwidth=8 #PBS -l mppnppn=2#PBS -l mppdepth=4**

**aprun -n8 -N2 -d4 ./wrf-hybrid.exe**

• This gives us four nodes, each with 2 MPI processes, each process running 4 threads. Total of 32 threads

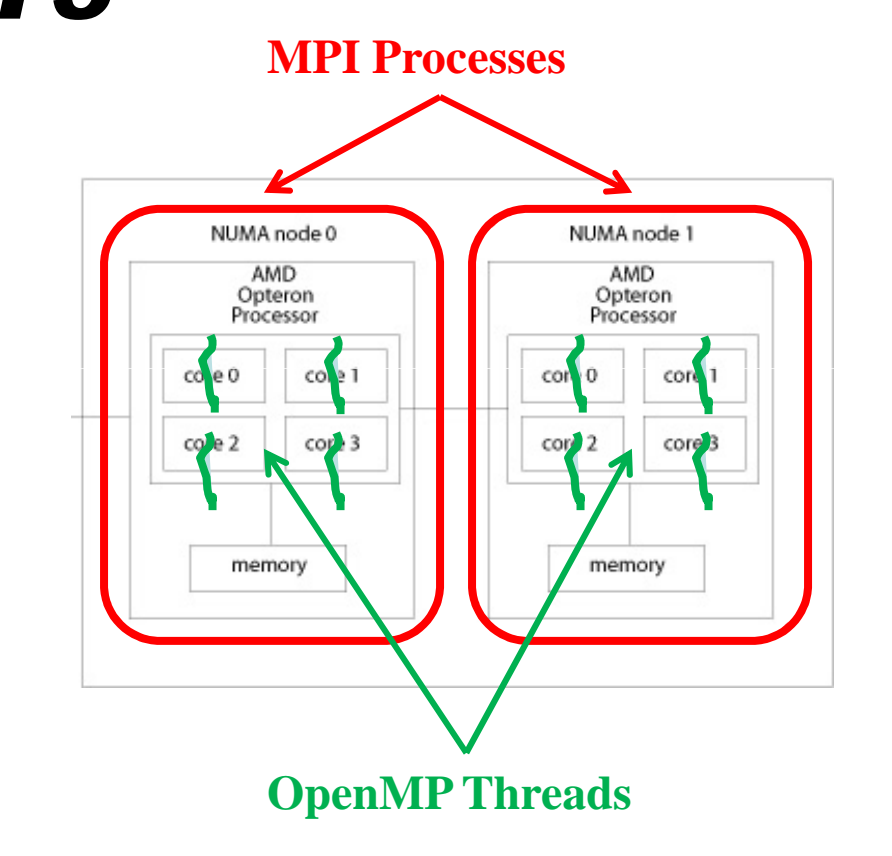

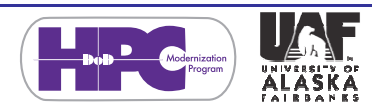

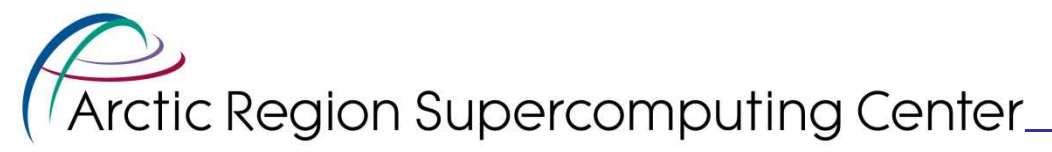

### Thread Scalability on a Single Node

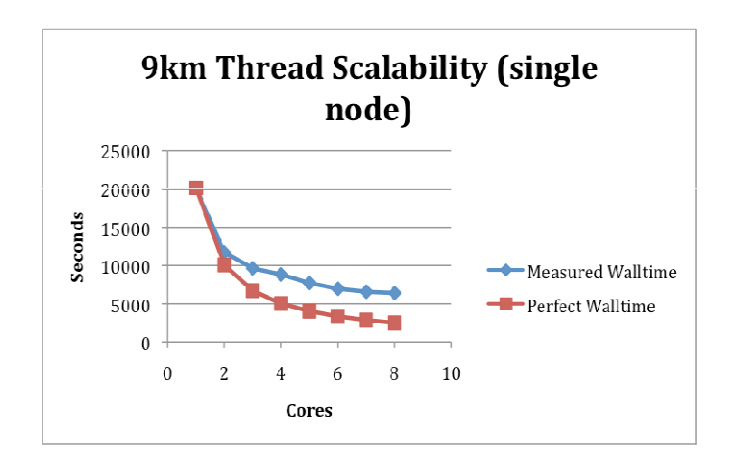

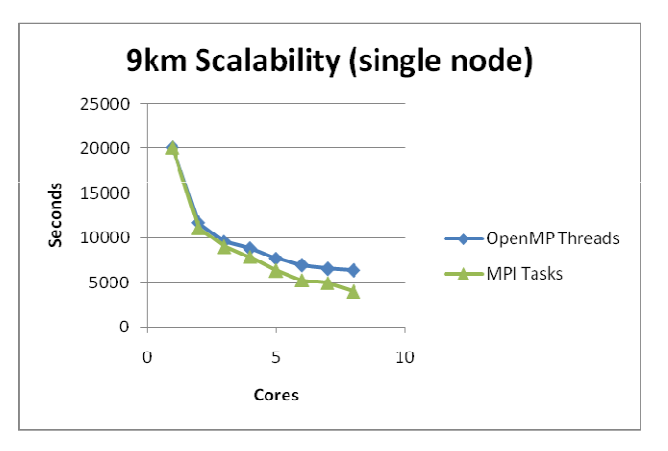

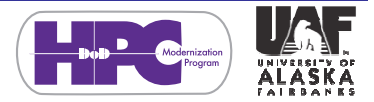

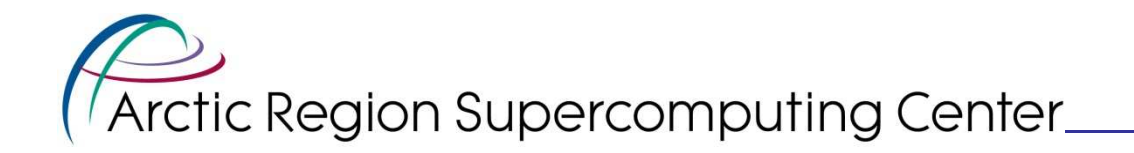

### Hybrid vs MPI Performance

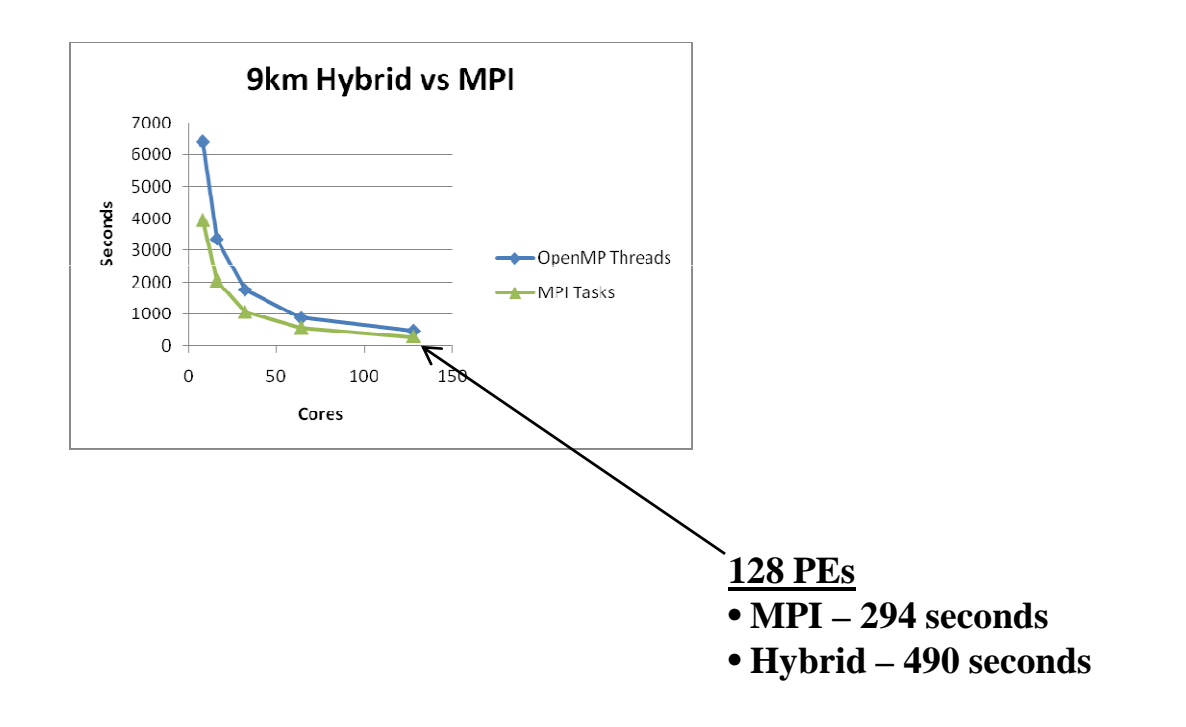

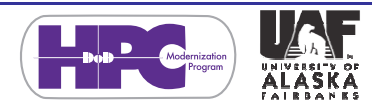

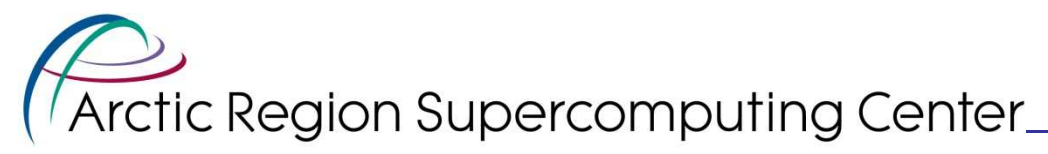

#### Task/Thread DecompositionAnalysis

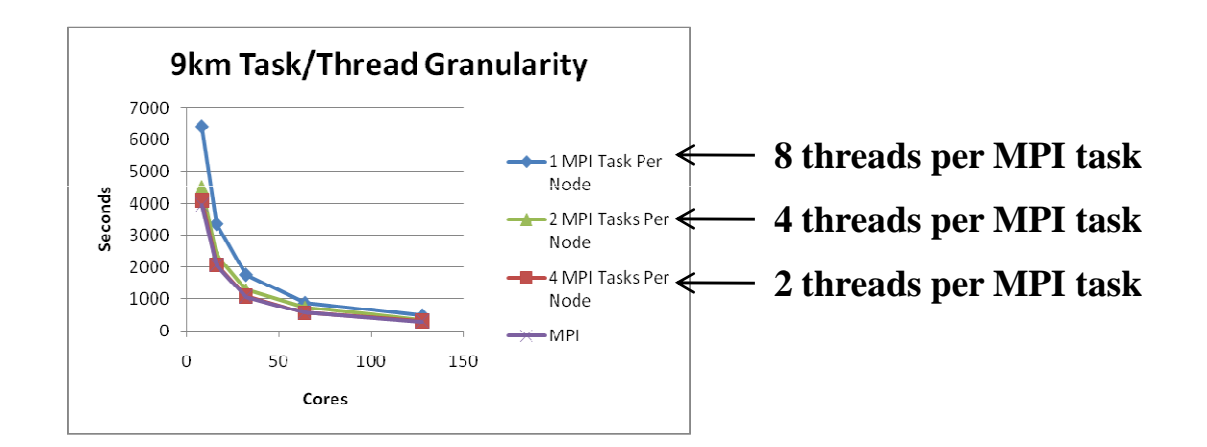

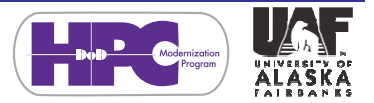

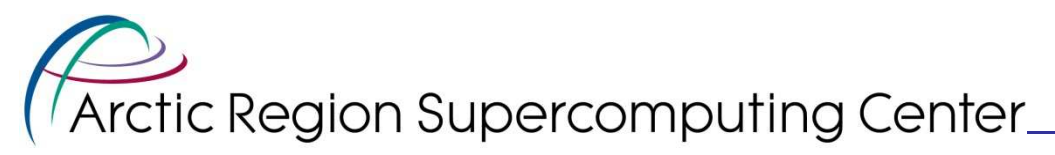

#### Setting Up a Large-ScaleProblem

- Original intent was to try a 1km resolution case with 6075x6075x28 (over 1 billion) grid points
- We ran into a number of issues, described in the paper, and we're still working on it.
- We did manage to get a 250 million grid point case running

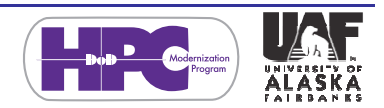

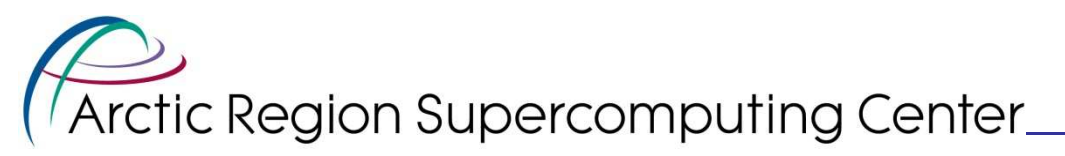

#### The Quarter-Billion Point Benchmark Case

- Same areal coverage as the other cases
- 2km resolution, using 3038x3038x28 grid points
- We had problems generating a restart file, but were able to run a simulation from initial input data
- For context
	- 9km restart file 4.2 GBytes
	- 3km restart file 37.7 GBytes

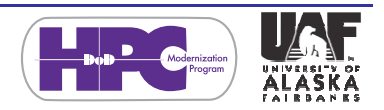

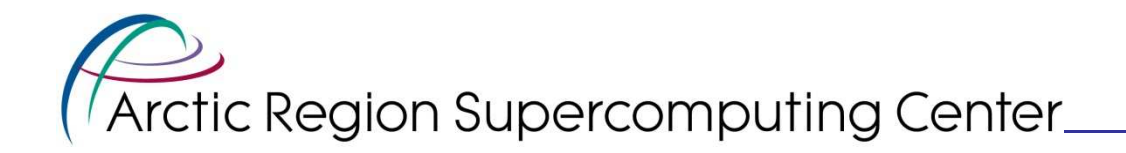

#### 2km Scalability

#### •Additional tests

- 1 MPI process assigned –to each of 128 nodes, each task running 8 threads  $-5,511$  seconds
- 8 MPI processes assigned to each of 128 nodes – 4,109 seconds
- 1 MPI task assigned to each of 256 nodes, each running 4 threads (i.e. half the cores were left  $idle$ ) – 3,910 seconds

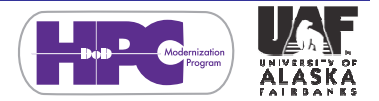

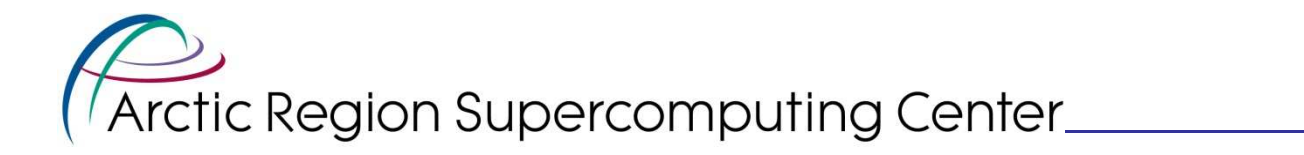

#### Summary

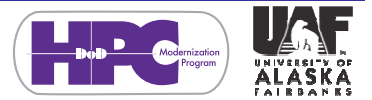

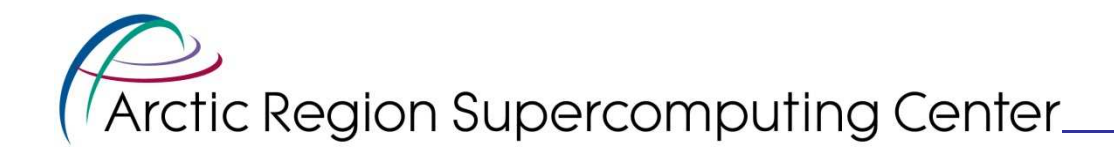

#### **Summary**

- Primary motivation implementation of versatile WRF benchmark suite for entire spectrum of architectures, useful to the HPCMP community and others wanting to test WRF on new systems
- Preliminary benchmarking on pingo suggests that running in MPI-only mode yields significantly better (almost a factor of two) performance than hybrid MPI/OPenMP mode
- We are enjoying the opportunity to push the limits with benchmark cases that seem to break things!

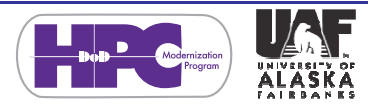